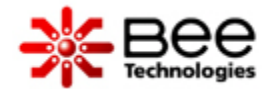

# Initial condition setting for application circuit simulation

- 1) Purpose of initial condition setting
- 2) VCC startup voltage vs. initial condition (.IC) setting
- 3) Output voltage (19V) startup vs. initial condition (.IC) setting
- 4) Simulation result with all initial condition (IC) is set
- 5) Simulation circuit with all initial condition (IC) is set

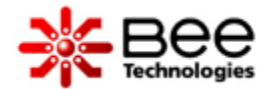

# 1) Purpose of initial condition setting

- Shorten simulation time
- Improve simulation convergence

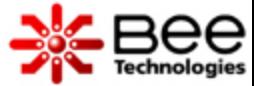

## 2) VCC startup voltage vs. initial condition (.IC) setting

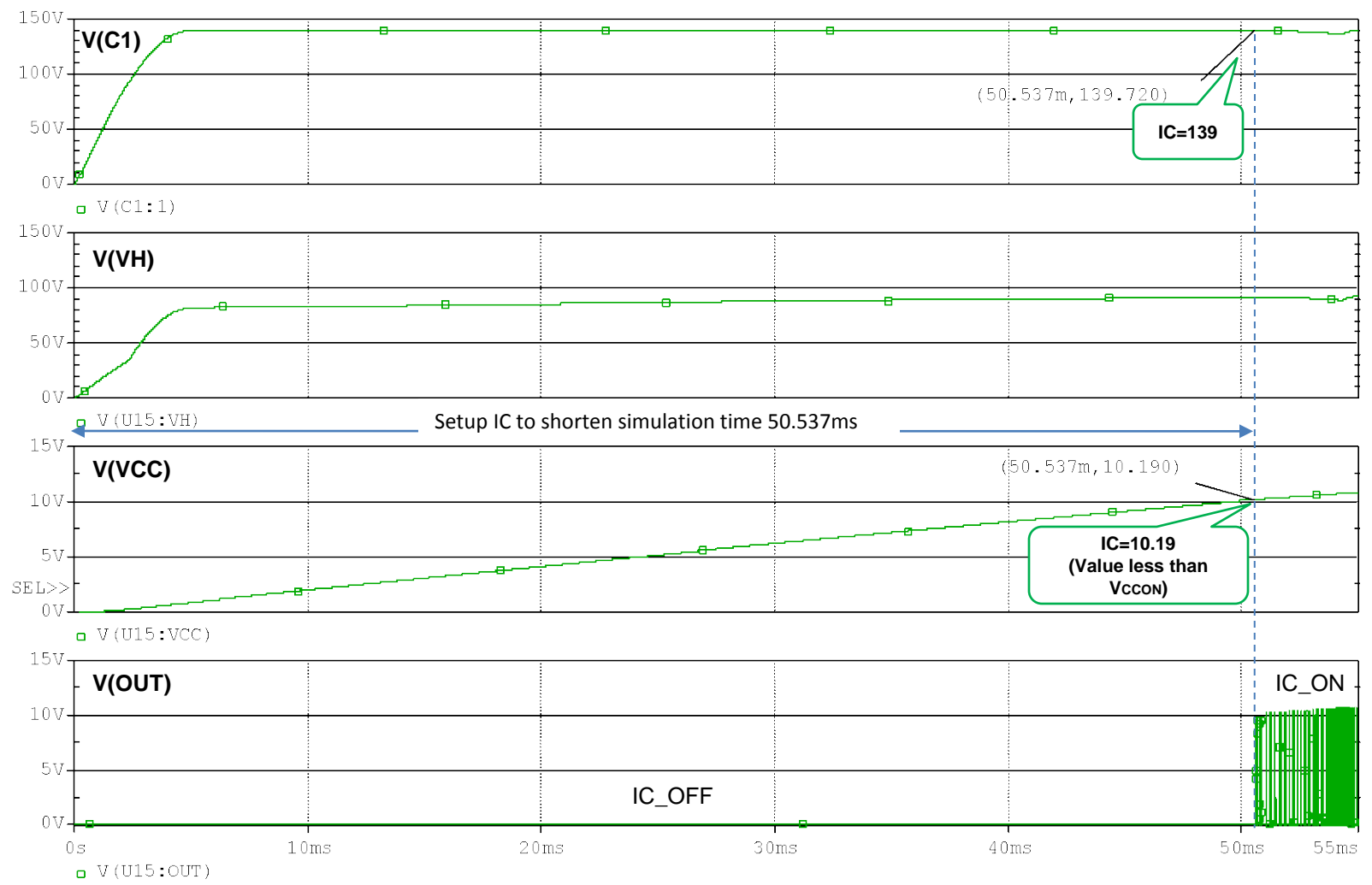

Time

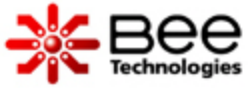

#### 2) VCC startup voltage vs. initial condition (.IC) setting

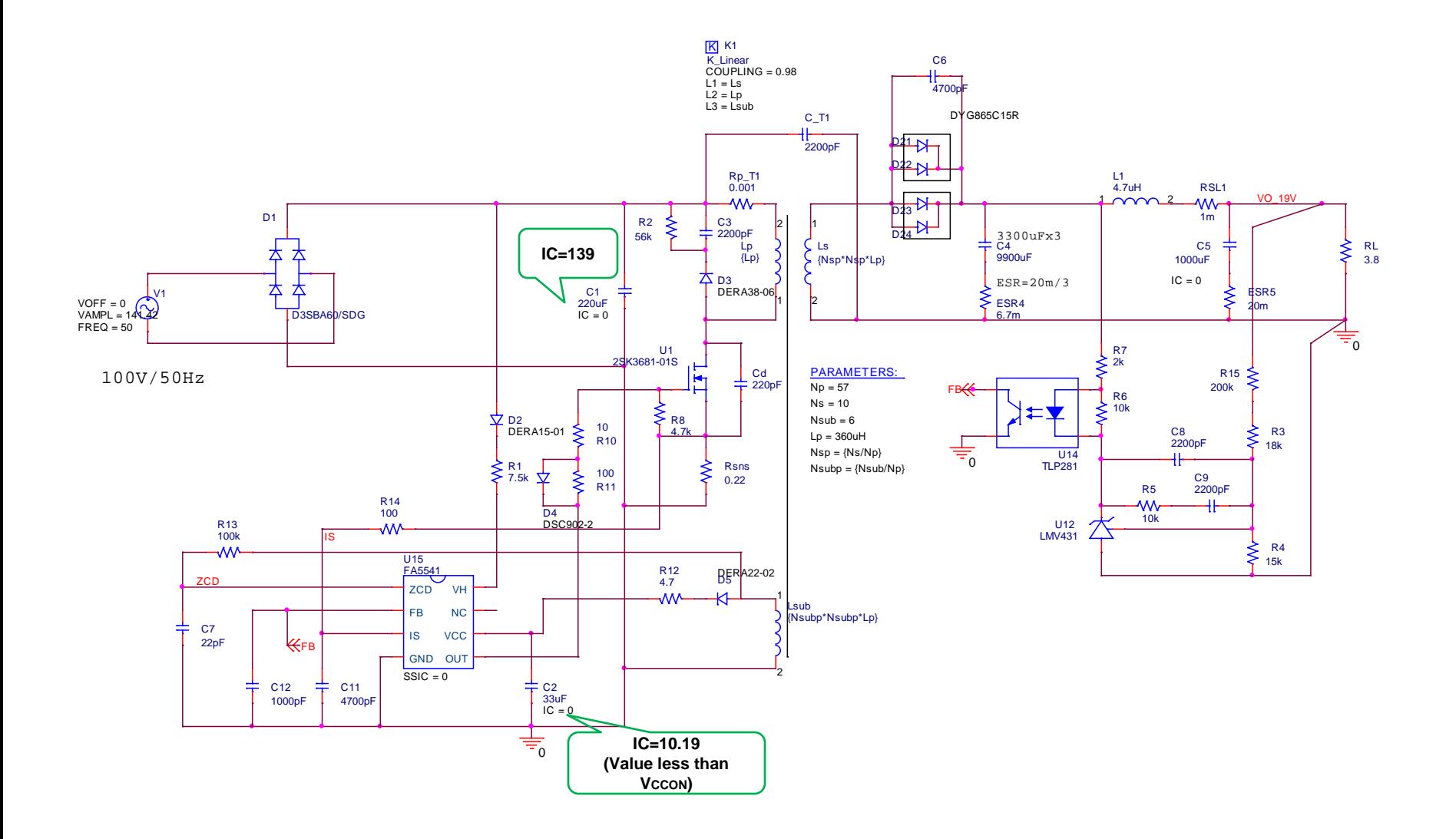

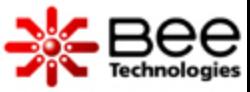

# 3) Output voltage (19V) startup vs. initial condition (.IC) set

(VCC startup is skipped)

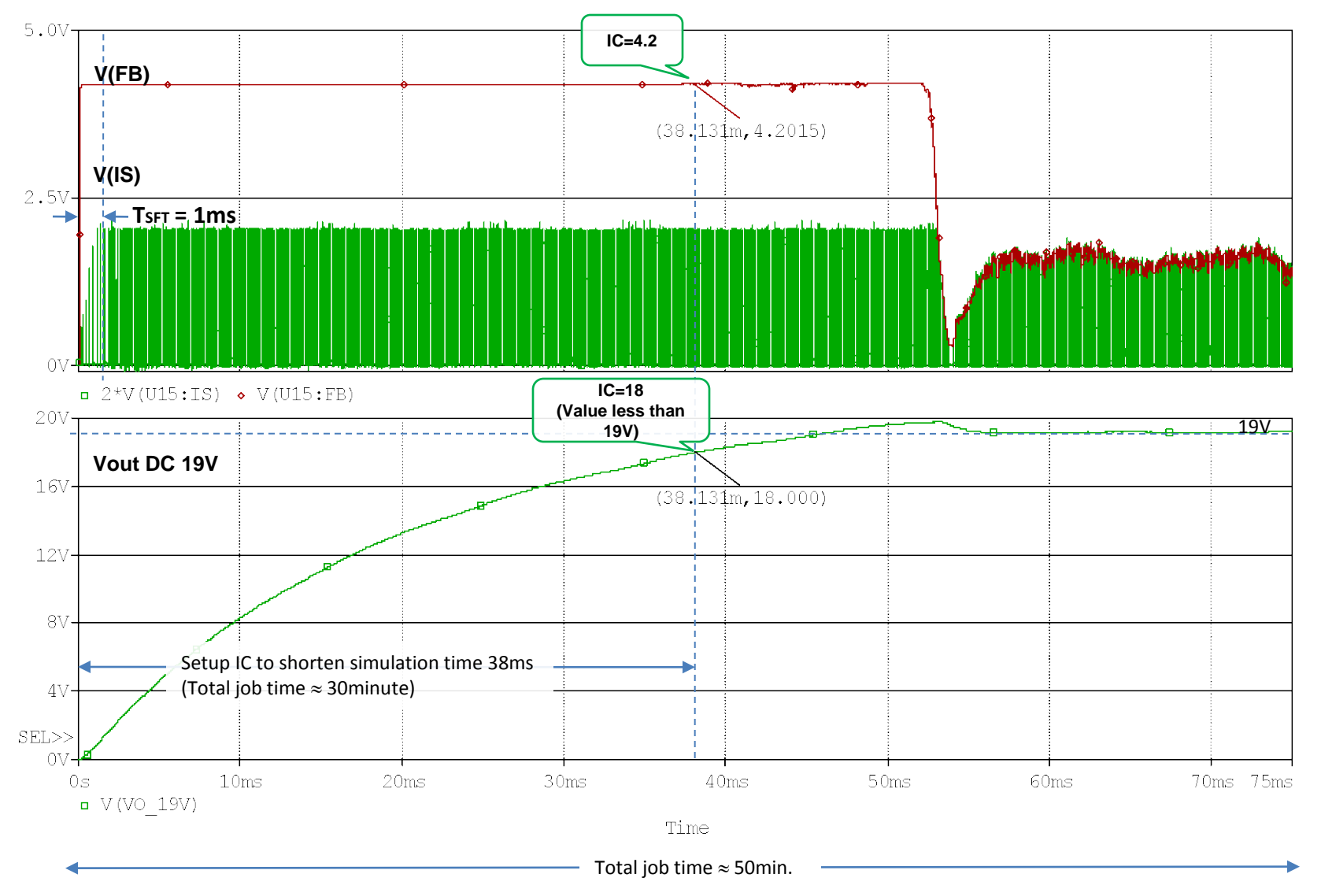

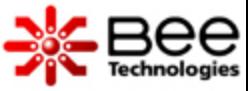

## 3) Output voltage (19V) startup vs. initial condition (.IC) set

(VCC startup is skipped)

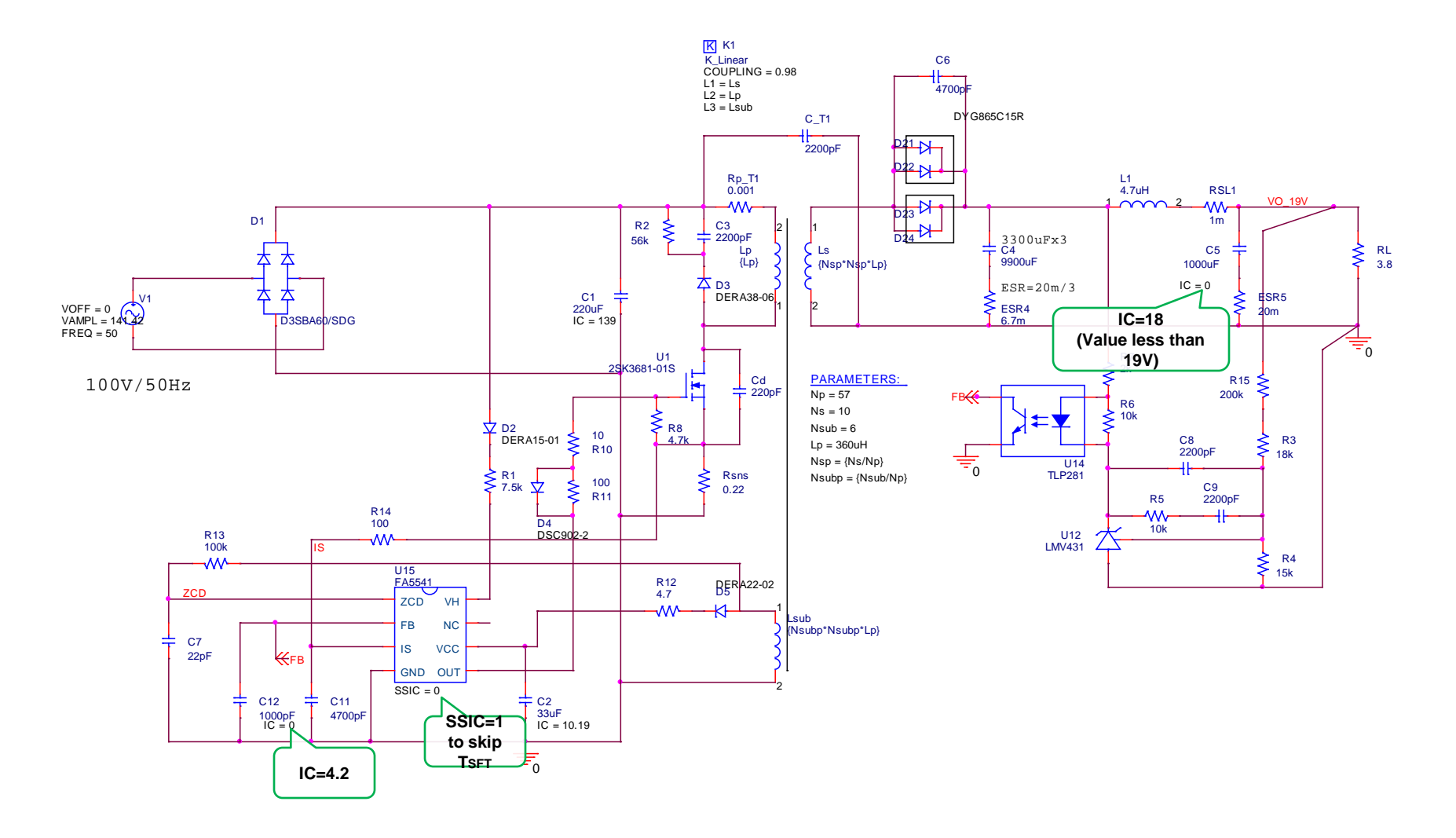

Soft start function is canceled by set SSIC=1

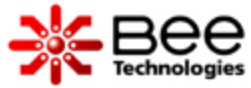

#### 4) Simulation result with all initial condition (IC) is set

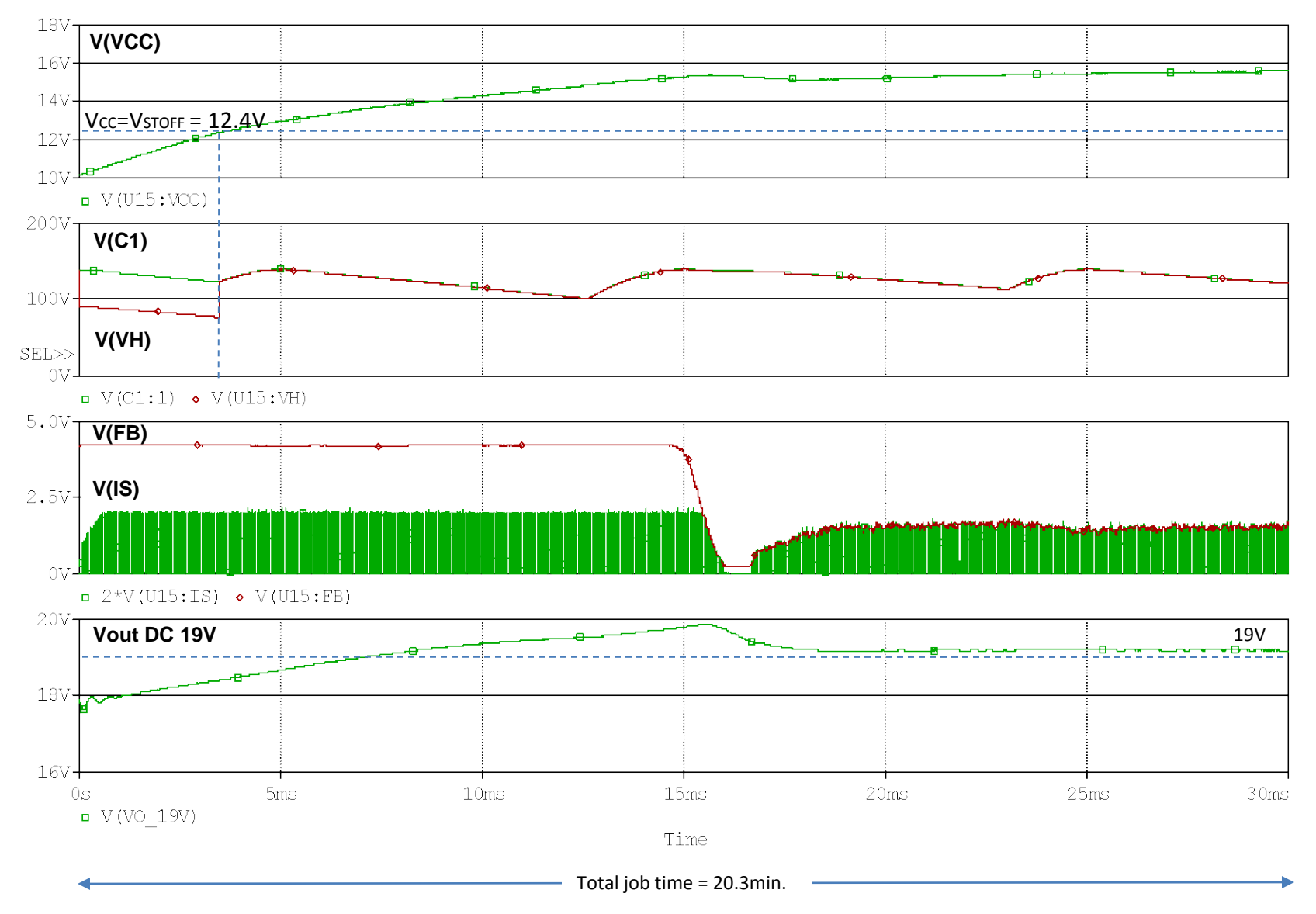

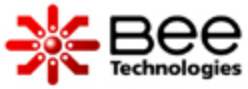

#### 5) Simulation circuit with all initial condition (IC) is set

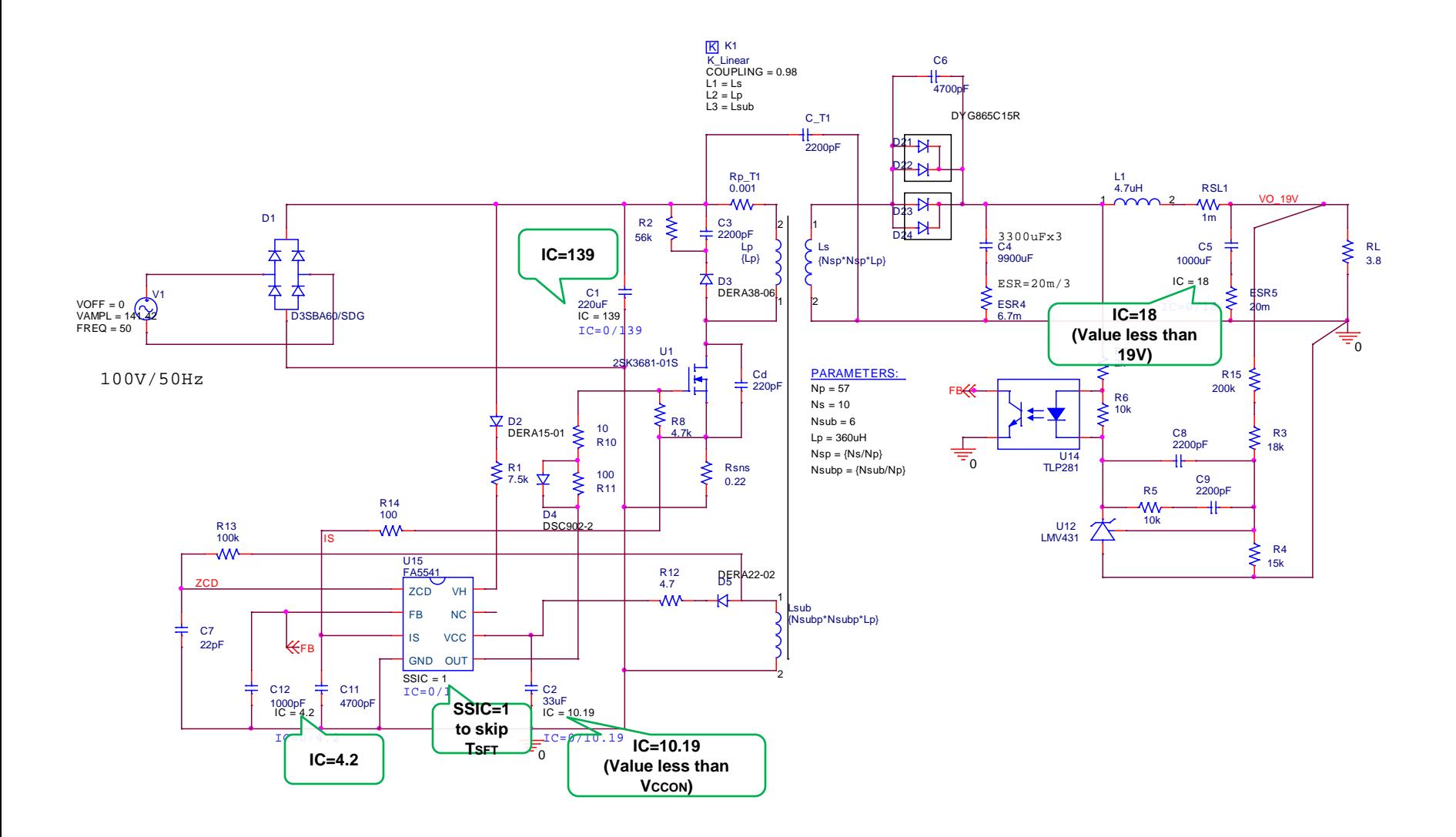